**Colorado State University** 

# Kuali TEM Module

Part 2:

Travel Authorizations Travel Reimbursements Travel Advances

*Presented by Travel Services*

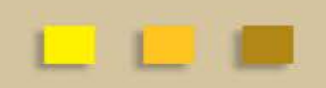

### TEM TRAINING OVERVIEW

Colorado State University

#### • **Part 1 – What we have learned**

- Terminology, functionality, and acronyms for TEM travel documents
	- TA, TR, TAC, TAA, DHA
- How to prepare TEM Profiles and Travel Arranger documents
- Establish arrangers for departments and individual travelers

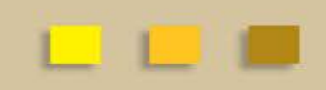

## TEM TRAINING OVERVIEW

#### Colorado State University

#### • **Part 2 – What we will learn**

- Travel advances
	- How to request
	- How to repay balances when trip is complete
- How to prepare Travel Authorizations and Reimbursements
	- Hands on example
- How to make sure Travel Authorizations are closed so that encumbrances are relieved

## TEM Travel Documents

**Colorado State University** 

#### **Travel Authorization (TA)**

- Travel Authorization (TA) documents are completed prior to a trip taking place. TA documents include the name of traveler, traveler destination, estimated travel dates and estimated costs.
- Travel Authorization documents are required for:
	- In State Travel that includes Ghost Card purchases (Non-Employees visiting campus)
	- Out-of-State Travel
	- International Travel
	- All Travel Advances
	- All No Cost trips (note you cannot submit a \$0.00 trip, you will need to recognize a Travel Authorization for \$0.01)
	- In State Travel where there is not a blanket authorization in place
- Travel Authorization documents are NOT required for:
	- General In State Travel (cannot include Ghost Card Purchases or Travel Advances) where a blanket travel authorization is in place

## TEM Travel Documents

#### **Colorado State University**

#### **Travel Reimbursement (TR)**

- Travel Reimbursement (TR) documents are completed after a trip has taken place and receipts have been received.
- The TR document can be created by:
	- Pulling a finalized Travel Authorization (TA) in Kuali and creating a "new reimbursement" off of that TA document
	- Creating a Travel Reimbursement (TR) document in the system. This can only be done for general In State Travel (cannot include Ghost Card Purchases or Travel Advances) where a blanket travel authorization is in place

### Travel Advances

Colorado State University

– Advances cannot be issued until 10 days before travel begin date

- Travel documents may be submitted earlier than the ten day window. For example the travel date is two months from now, the TA w/advance can be submitted, travel will adjust the PDP date so that the direct deposit initiates 10 days before trip begin date.
- Travel advances are issued through PDP. This means that the funds will be received by the traveler in the form of a direct deposit

– Request for advance request (TA) needs to be approved by travel services no later than 5 days prior to trip begin date

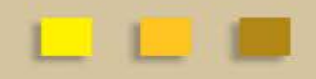

### Travel Advances

Colorado State University

- Advances are only allowed for CSU employees
	- Traveler MUST approve the TA for the advance request
		- This will be documented in the route log

• Students are the only non-employees that can receive an advance

- Travel Arranger will approve this in the TA document
- This is the ONLY time an arranger can approve advances for travelers
- Advances are limited to \$500 per traveler per trip
	- Can be increased up to \$1,500 with written justification

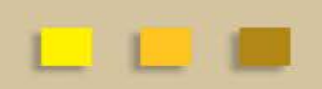

### Travel Advances

**Colorado State University** 

- Travel Advances are loans
	- All advances issued are paid from central account 2410300-1425
- Expenses must be substantiated at the conclusion of the trip
	- Approved TR document verifies the expenses and clears balance – If a TR is not submitted the advance remains as an outstanding receivable
	- Cash Receipts are used to repay any balance not expended on trip
		- All advance funds not used need to be deposited to account 2410300 1425
		- Please notate cash receipt number on TR document
		- TR will not be approved until cash receipt is final

[When will the advance be issued?](http://busfin.colostate.edu/Forms/Travel/Schedule_for_Direct_Deposits.pdf#zoom=100)

## Approval Process

Colorado State University

#### **Travel Document Route Log**

- Travel Arranger prepares document and the general system routing includes:
	- Routes to traveler for approval Document routes to traveler when they receive funds. This includes any TA with an advance and all TR documents
	- Routes to Fiscal Officer for approval
	- Routes to Travel Department for processing
- Are we missing anything?
	- **Don't forget your Department Higher Authority (DHA) approver. This step is easy to forget!**

### Department Higher Authority

#### Colorado State University

#### **Department Higher Authority:** Departmental travel approver

- Department Higher Authority's (DHA's) will need to be added to the route log if they are not already listed to approve
	- DHA may already be listed if they are also fiscal officer on account. Please add note to the document so that travel does not look for ad hoc approver.
- Adding a Department Higher Authority (DHA) approval can be done a couple different ways:
	- Attach an email under the notes/attachments section of the document
	- Ad hoc approve the DHA. This needs to be done one time for each trip (unless the TA is amended):
		- If you are completing a TA and TR ad hoc the DHA on the TA
		- If the TA is amended, it needs to ad hoc to the DHA again for approval
		- If you are completing only a TR (in state only) ad hoc the DHA on the TR

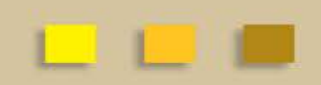

## **Examples**

**Colorado State University** 

**Lets practice completing and submitting a Travel Authorization (TA) Document and Travel Reimbursement (TR) Document that includes a travel advance.**

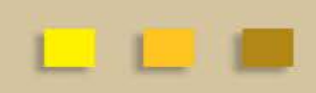

## Did you look at the route log?

**Colorado State University** 

- **TA Document for Out-of-State travel with advance**
	- Travel Arranger prepares and submits document
	- Travel Arranger needs to remember to ad hoc approve DHA
	- Document will route to traveler for advance approval
	- After traveler has approved the document, it is routed to fiscal officer for approval
	- Document is then routed to travel department for processing

### TEM TRAINING OVERVIEW

**Colorado State University** 

#### • **Part 3 – What we will cover**

- International travel
- Group Travel

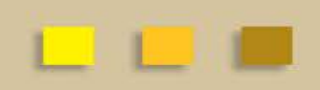

## QUESTIONS?

Colorado State University

#### **All TEM Questions please send through email to BFS TEM Users Questions:**

[bfs\\_tem\\_users\\_questions@Mail.colostate.edu](mailto:bfs_tem_users_questions@Mail.colostate.edu)

#### **Travel Policy Questions:**

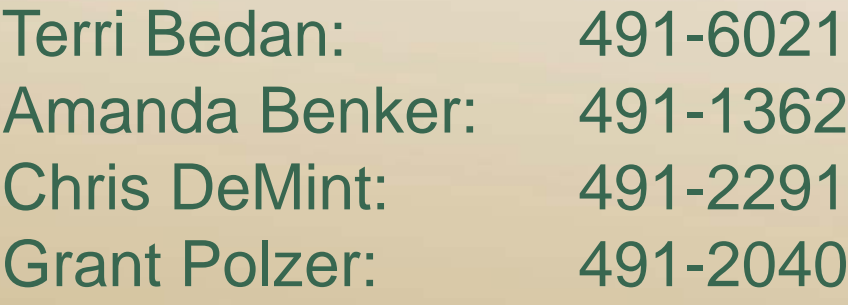

#### **Kuali Help (non TEM) or Business/Financial Questions:** Contact your Campus Services Representative

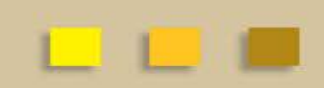